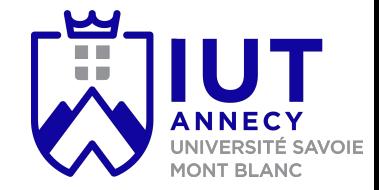

# **Cryptographie et sécurité**

SAé: sécuriser son site web

**Mickaël Bettinelli (mickael.bettinelli@univ-smb.fr)**

Slides disponibles sur: *https://milowb.github.io/cryptographie*

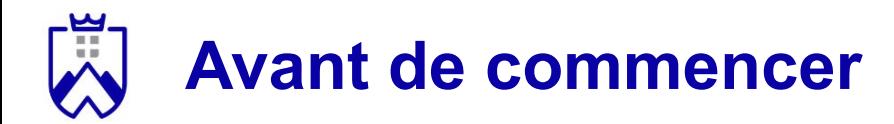

Merci de répondre au questionnaire d'évaluation de ce cours :)

Lien sur mon site web: *https://milowb.github.io/cryptographie*

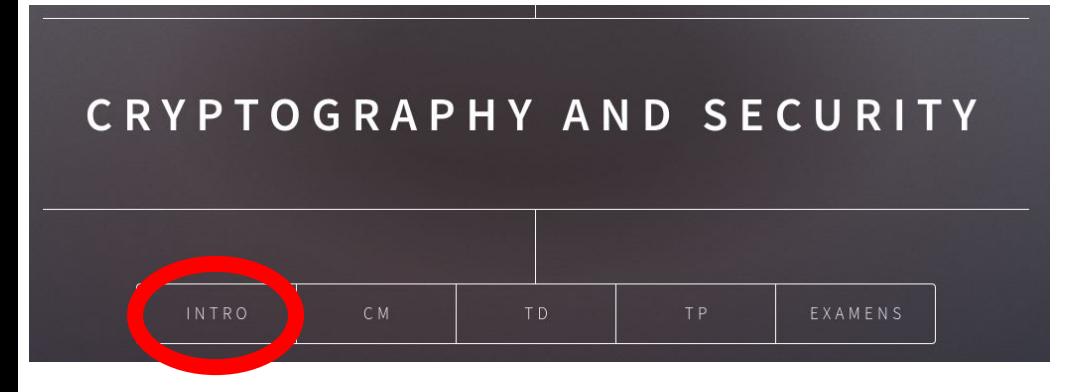

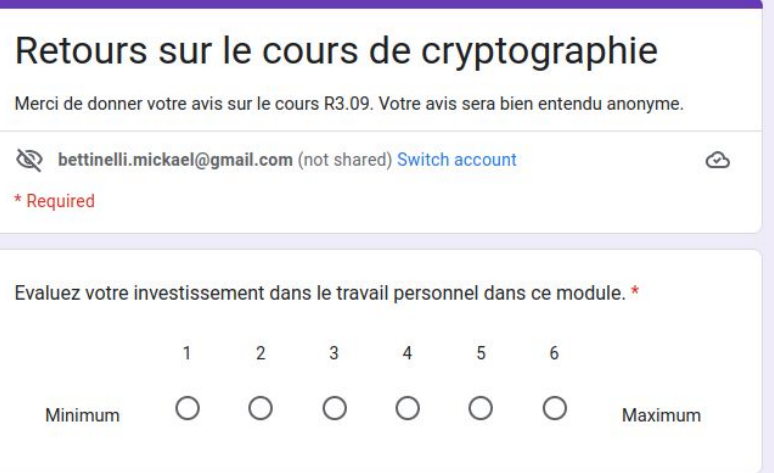

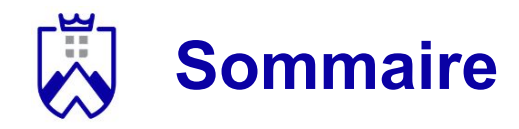

- 1. Délivrable cryptographie du SAé
- 2. Gestion des mots de passe en C#
- 3. Stockage des mots de passe

## **Délivrable attendu pour la cryptographie**

Un compte rendu (1-3 pages)

Pour chaque méthodes de sécurité vous avez utilisé dans votre SAé:

- Expliquez en quoi elle consiste
- Justifiez son utilisation (quelle utilité)
- Discutez ses avantages et inconvénients (s'il y en a)
- Discutez les détails techniques (code, librairies, etc.) que vous jugez intéressants

Deadline 13/01/23

A rendre au lien suivant: <https://forms.gle/bkt7myaG1JgK3nKs6>

## **Gestion des mots de passe en C#**

*Pourquoi ?* Pour éviter que les informations soient récupérées directement dans la mémoire (ex: les mdp).

*Comment ?* En C#: avec un type de string appelé *SecureString*

Définition du SecureString:

- Un string qui doit être gardé confidentiel. Son contenu est supprimé de la mémoire de l'ordinateur lorsqu'il n'est plus utilisé.

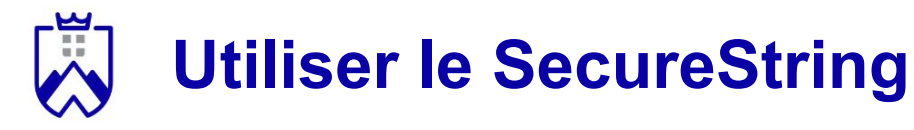

```
SecureString \; securePwd = new \; Security();ConsoleKeyInfo key;
```

```
Console.Write("Enter password: ");
key = Consider.FeadKey(true);
```

```
// Ignore any key out of range.
if (((int) key.Key) >= 65 &88 ((int) key.Key <= 90))// Append the character to the password.
    securePwd.AppendChar(key.KeyChar);
    Console.\text{Write}(\text{""});
securePwd.Dispose();
```
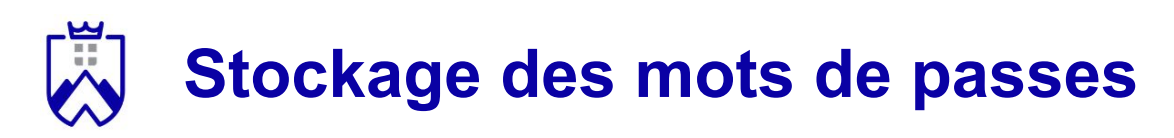

### Pourquoi ?

- Accéder à ses espaces personnels

#### Comment ?

- Stockage des mots de passe en base de données
- Besoin de les chiffrer en cas de fuite

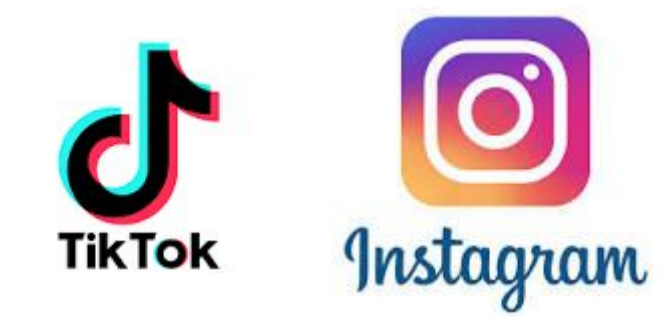

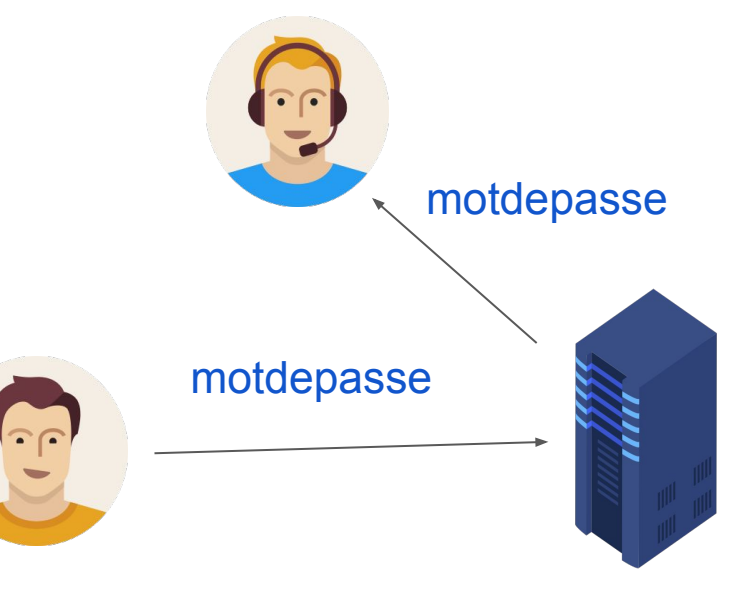

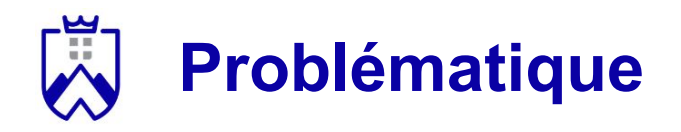

#### Chiffrer les mots de passe pour les rendre inutilisable en cas de fuite

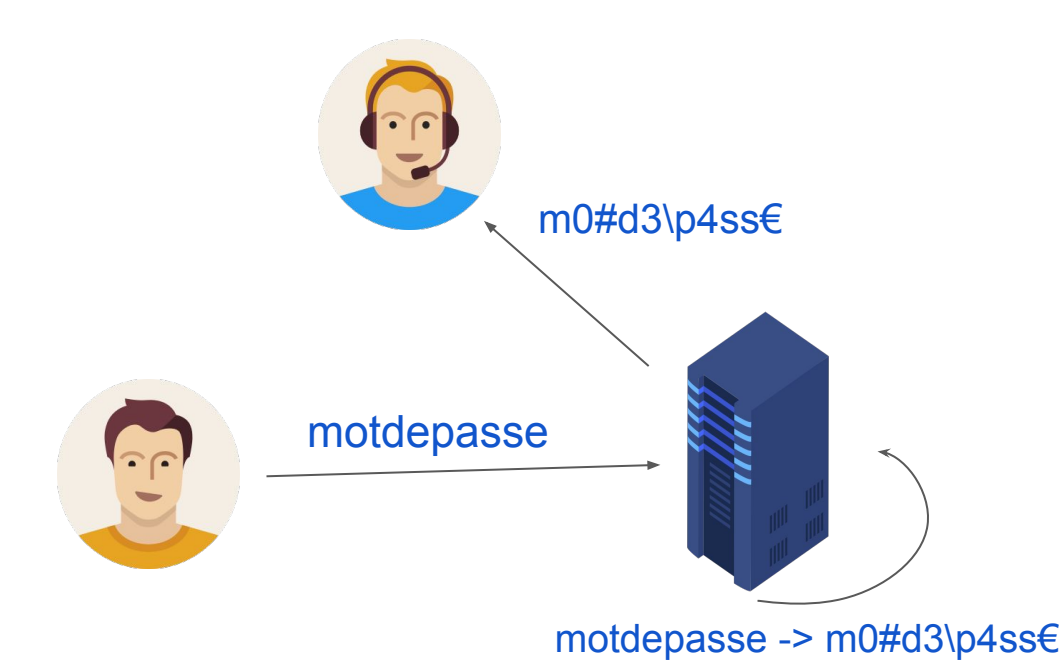

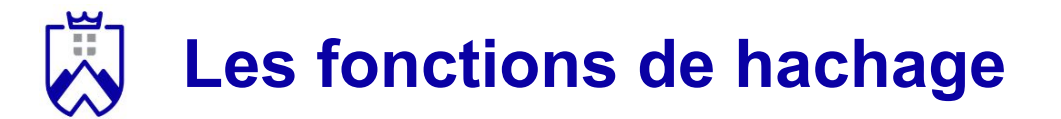

*Définition 1*. Une fonction de hachage est une fonction particulière qui, **à partir d'une donnée fournie** en entrée, **calcule une empreinte numérique** servant à identifier rapidement la donnée initiale.

*Définition 2*. Le retour de la fonction est appelée un *hash* ou une *empreinte*.

*Les propriétés des fonctions de hachage*.

- 1. Fonction à sens unique: impossible de déchiffrer une empreinte
- 2. Déterminisme: hacher deux fois le même message conduit au même résultat
- 3. Unicité de la signature: un même message va correspondre une signature unique

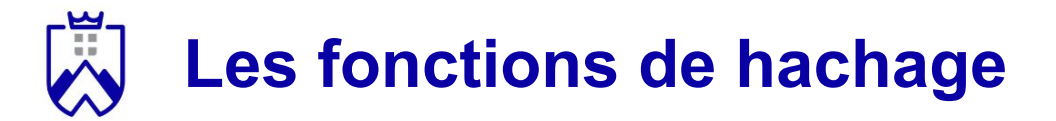

Exemple simple de fonction de hachage:

- Une fonction qui retourne le premier octet de votre mot de passe
	- Exemple:
		- $modepasse = 01101101$
		- $-$  chat = 01100011

Cette fonction est très peu efficace !

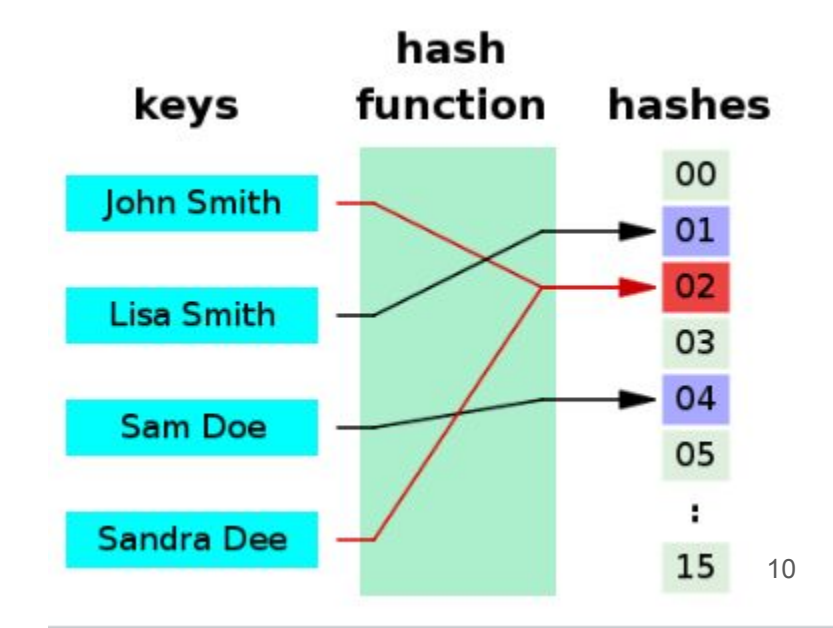

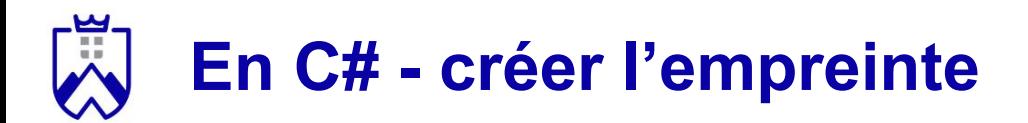

```
string sSourceData;
byte[] tmpSource;
byte[] tmpHash;
```

```
sSourceData = "MySourceData";
//Create a byte array from source data.
tmpSource = ASCIIEncoding.ASCII.GetBytes(sSourceData);
```
//Compute hash based on source data. tmpHash = new SHA256CryptoServiceProvider().ComputeHash(tmpSource);

## **En C# - comparer les empreintes**

```
bool bEqual = false;
if (tmpNewHash.Length == tmpHash.Length) \{int i=0;
    while ((i < tempNewHash.Length) &amp; % (tmpNewHash[i] == tmpHash[i])) { }i + = 1;
     }
    if (i == tmpNewHash.Length) \{bEqual = true;
     }
}
if (bEqual)
     Console.WriteLine("The two hash values are the same");
else
     Console.WriteLine("The two hash values are not the same");
Console.ReadLine();
```
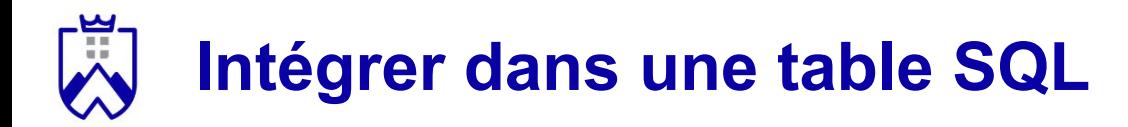

```
CREATE TABLE Student
```

```
 Id INT IDENTITY,
name VARCHAR(100),
 password BINARY
```
);

 $\left($ 

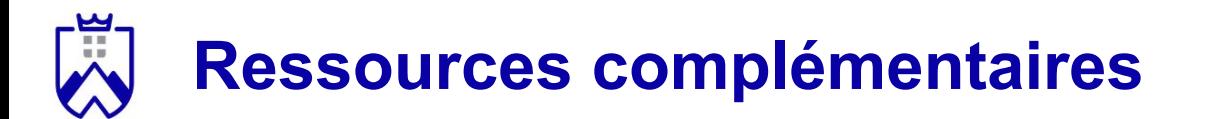

- SecureString :

[https://learn.microsoft.com/en-us/dotnet/api/system.security.securestring](https://learn.microsoft.com/en-us/dotnet/api/system.security.securestring?view=net-7.0) [?view=net-7.0](https://learn.microsoft.com/en-us/dotnet/api/system.security.securestring?view=net-7.0)

- [https://en.wikipedia.org/wiki/Hash\\_function](https://en.wikipedia.org/wiki/Hash_function)
- Générer et comparer les haches :

[https://learn.microsoft.com/en-us/troubleshoot/developer/visualstudio/csh](https://learn.microsoft.com/en-us/troubleshoot/developer/visualstudio/csharp/language-compilers/compute-hash-values)

[arp/language-compilers/compute-hash-values](https://learn.microsoft.com/en-us/troubleshoot/developer/visualstudio/csharp/language-compilers/compute-hash-values)